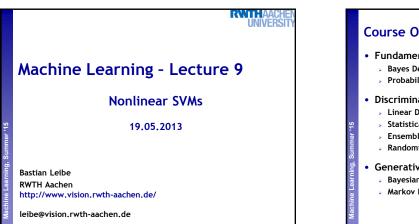

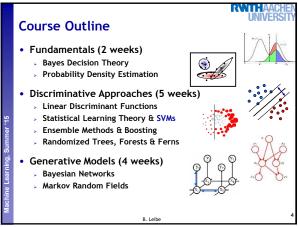

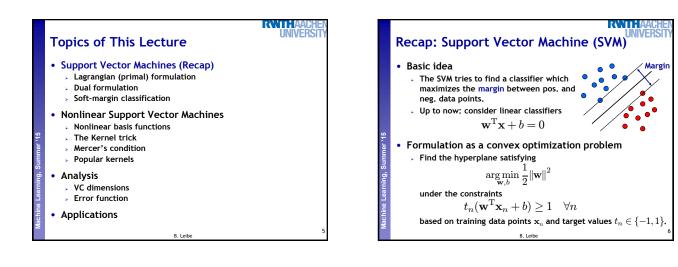

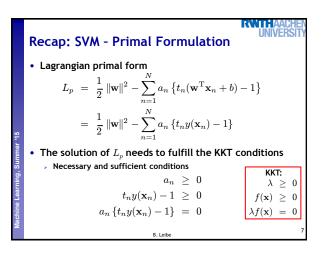

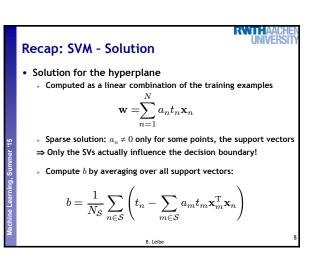

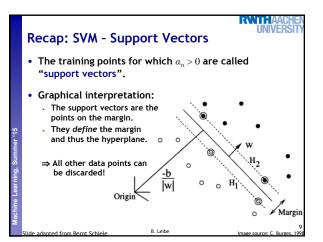

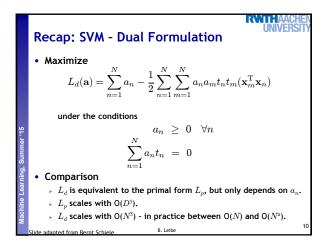

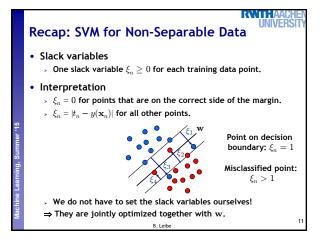

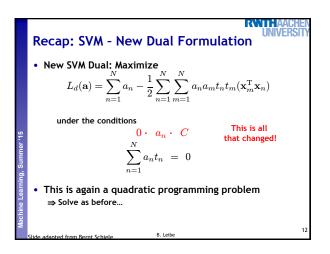

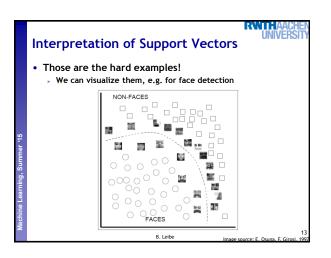

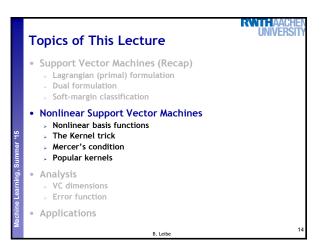

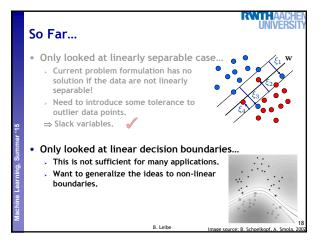

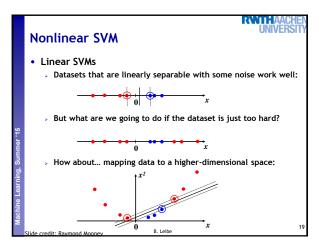

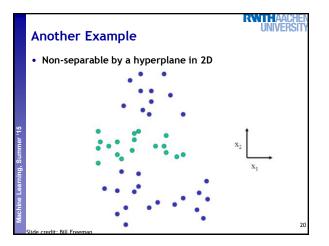

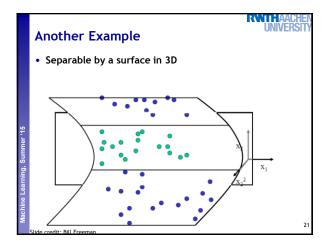

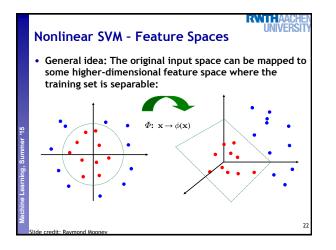

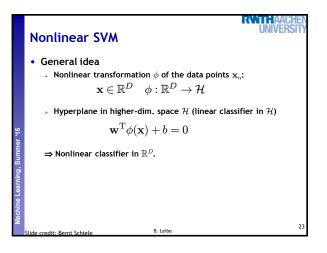

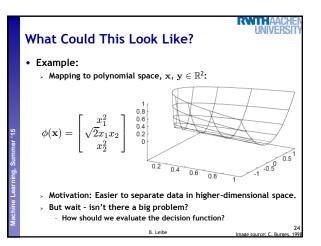

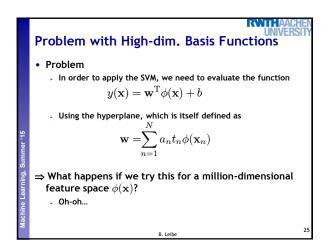

RATHA Solution: The Kernel Trick Important observation >  $\phi(\mathbf{x})$  only appears in the form of dot products  $\phi(\mathbf{x})^{\mathsf{T}}\phi(\mathbf{y})$ :  $y(\mathbf{x}) = \mathbf{w}^{\mathrm{T}} \phi(\mathbf{x}) + b$  $= \sum_{n=1}^{N} a_n t_n \phi(\mathbf{x}_n)^{\mathrm{T}} \phi(\mathbf{x}) + b$ > Trick: Define a so-called kernel function  $k(\mathbf{x},\mathbf{y}) = \phi(\mathbf{x})^{\mathsf{T}} \phi(\mathbf{y})$ . > Now, in place of the dot product, use the kernel instead:  $y(\mathbf{x}) = \sum_{n=1}^{N} a_n t_n k(\mathbf{x}_n, \mathbf{x}) + b$ > The kernel function *implicitly* maps the data to the higherdimensional space (without having to compute  $\phi(\mathbf{x})$  explicitly)! B. Leibe

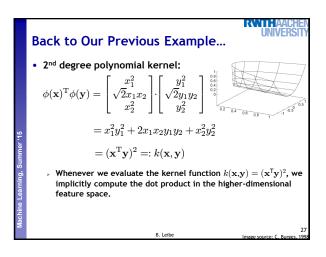

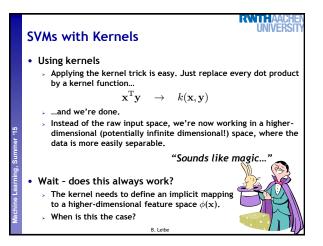

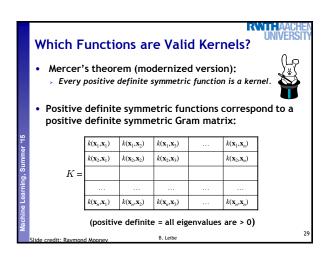

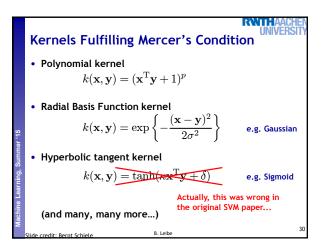

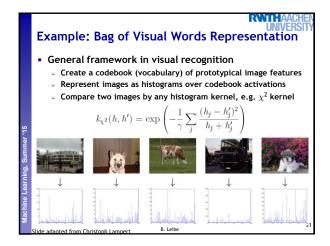

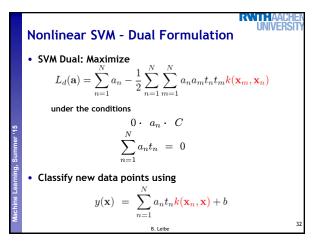

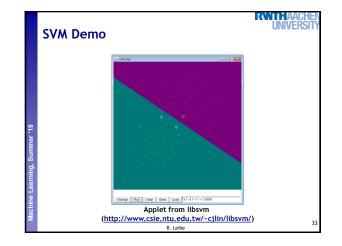

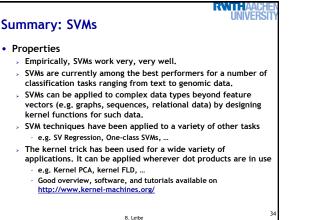

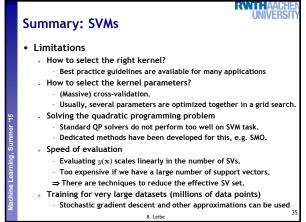

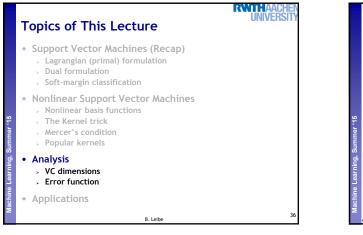

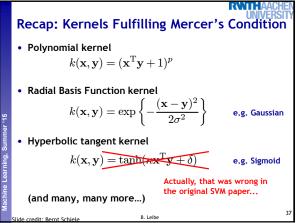

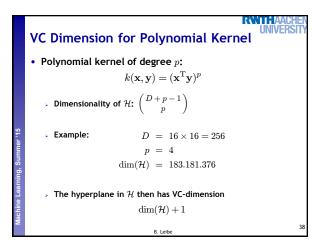

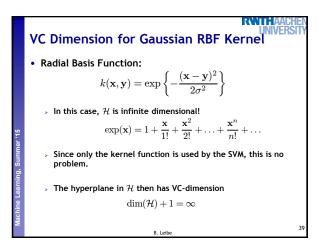

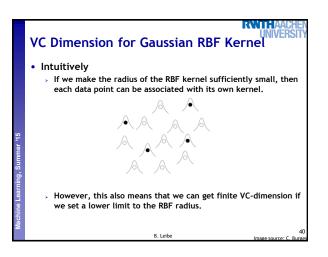

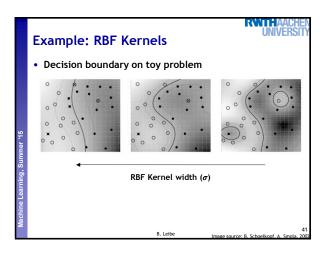

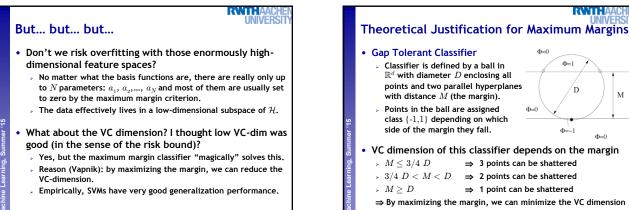

B. Leibe

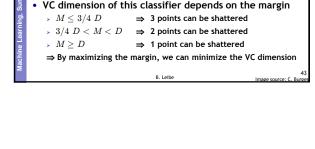

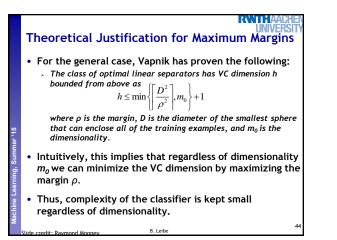

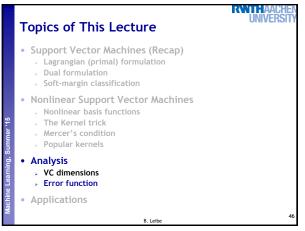

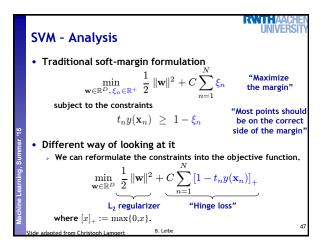

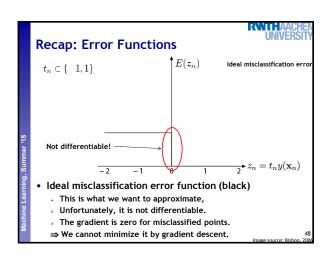

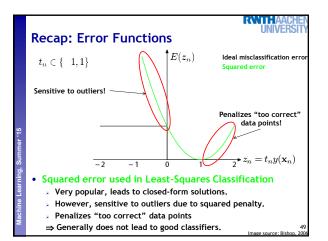

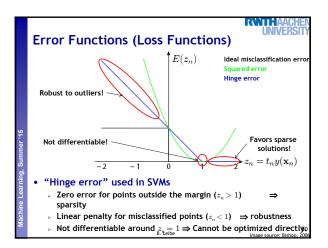

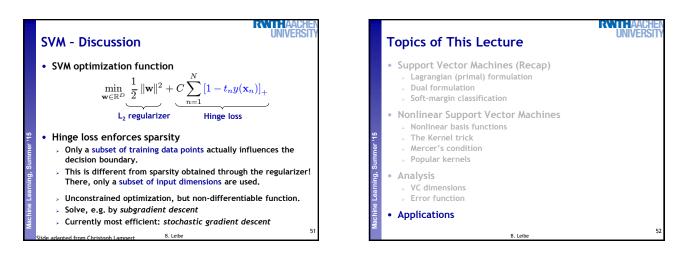

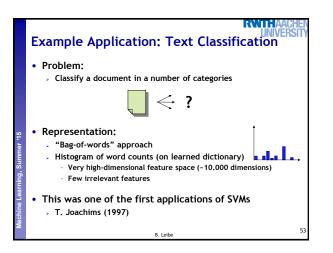

| Example Application: Text Classification  • Results: |            |         |      |       |                  |      |                |      |           |      |      |                |      |
|------------------------------------------------------|------------|---------|------|-------|------------------|------|----------------|------|-----------|------|------|----------------|------|
|                                                      |            |         |      | · · · | SVM (poly)       |      |                |      | SVM (rbf) |      |      |                |      |
|                                                      | degree d = |         |      |       | width $\gamma =$ |      |                |      |           |      |      |                |      |
|                                                      | Bayes      | Rocchio | C4.5 | k-NN  | 1                | 2    | 3              | 4    | 5         | 0.6  |      | 1.0            | 1.2  |
| earn                                                 | 95.9       | 96.1    | 96.1 | 97.3  | 98.2             | 98.4 | 98.5           | 98.4 | 98.3      | 98.5 | 98.5 | 98.4           | 98.3 |
| acq                                                  | 91.5       | 92.1    | 85.3 | 92.0  | 92.6             | 94.6 | 95.2           | 95.2 | 95.3      | 95.0 | 95.3 | 95.3           | 95.4 |
| money-fx                                             | 62.9       | 67.6    | 69.4 | 78.2  | 66.9             | 72.5 | 75.4           | 74.9 | 76.2      |      |      |                |      |
| grain                                                | 72.5       | 79.5    | 89.1 | 82.2  |                  |      |                |      | 89.9      |      |      |                |      |
| crude                                                | 81.0       | 81.5    | 75.5 | 85.7  | 86.0             | 87.3 | 88.6           | 88.9 | 87.8      | 88.9 | 89.0 | 88.9           | 88.2 |
| trade                                                | 50.0       | 77.4    | 59.2 | 77.4  | 69.2             | 75.5 | 76.6           | 77.3 | 77.1      | 76.9 | 78.0 | 77.8           | 76.8 |
| interest                                             | 58.0       | 72.5    | 49.1 | 74.0  |                  |      |                |      | 76.2      |      |      |                |      |
| ship                                                 | 78.7       | 83.1    | 80.9 | 79.2  | 82.0             | 85.4 | 86.0           | 86.5 | 86.0      | 85.4 | 86.5 | 87.6           | 87.1 |
| wheat                                                | 60.6       | 79.4    | 85.5 | 76.6  |                  |      |                |      | 83.8      |      |      |                |      |
| corn                                                 | 47.3       | 62.2    | 87.7 |       |                  |      |                |      | 83.9      |      |      |                |      |
| microavg.                                            | 72.0       | 79.9    | 79.4 | 82.3  | 84.2             |      | 85.9<br>bined: |      | 85.9      |      |      | 86.3<br>ed: 86 |      |

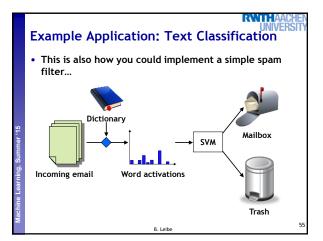

| lachine Learning, Summer '15 | Example Application:<br>• Handwritten digit<br>recognition<br>• US Postal Service Database<br>• Standard benchmark task<br>for many learning algorithms | Cherche 24<br>1057111271112711071 |
|------------------------------|----------------------------------------------------------------------------------------------------|-----------------------------------|
| ž                            | B. Le                                                                                                    | 56                                |

| RNITHAACHEN                                                                                                    |                                                               |
|----------------------------------------------------------------------------------------------------|---------------------------------------------------------------|
| Historical Importance                                                                                                    | Example Applic                                                |
| USPS benchmark     2.5% error: human performance                                                                                                    | <ul> <li>Results</li> <li>Almost no overfitt</li> </ul>       |
| <ul> <li>Different learning algorithms         <ul> <li>16.2% error: Decision tree (C4.5)</li> <li>5.9% error: (best) 2-layer Neural Network</li> <li>5.1% error: LeNet 1 - (massively hand-tuned) 5-layer network</li> </ul> </li> <li>Different SVMs         <ul> <li>4.0% error: Polynomial kernel (p=3, 274 support vectors)</li> <li>4.1% error: Gaussian kernel (σ=0.3, 291 support vectors)</li> </ul> </li> </ul> | degree of di<br>polynomial<br>1<br>2<br>3<br>4<br>5<br>6<br>7 |
| 6. Leibe 57                                                                                                    |                                                               |

## cation: OCR

tting with higher-degree kernels.

|   | degree of  | dimensionality of          | support | raw   |    |
|---|------------|----------------------------|---------|-------|----|
|   | polynomial | feature space              | vectors | error |    |
|   | 1          | 256                        | 282     | 8.9   |    |
|   | 2          | $\approx 33000$            | 227     | 4.7   |    |
|   | 3          | $\approx 1 \times 10^{6}$  | 274     | 4.0   |    |
|   | 4          | $\approx 1 \times 10^9$    | 321     | 4.2   |    |
|   | 5          | $pprox 1 	imes 10^{12}$    | 374     | 4.3   |    |
| 5 | 6          | $pprox 1 	imes 10^{14}$    | 377     | 4.5   |    |
|   | 7          | $\approx 1 \times 10^{16}$ | 422     | 4.5   |    |
|   |            |                            |         |       |    |
|   |            |                            |         |       |    |
|   |            | B. Leibe                   |         |       | 58 |

RWIHAAO UNIVERS

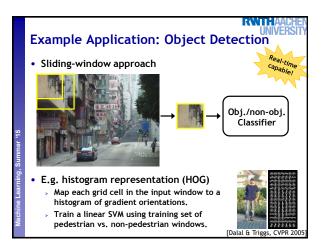

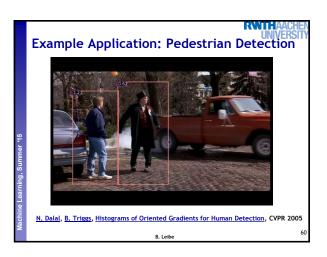

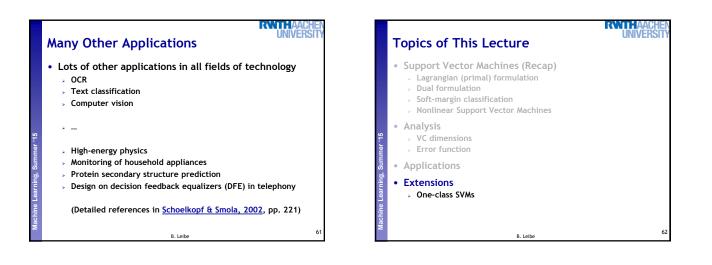

## Summary: SVMs Properties > Empirically, SVMs work very, very well. SVMs are currently among the best performers for a number of classification tasks ranging from text to genomic data. SVMs can be applied to complex data types beyond feature vectors (e.g. graphs, sequences, relational data) by designing kernel functions for such data. > SVM techniques have been applied to a variety of other tasks e.g. SV Regression, One-class SVMs, . > The kernel trick has been used for a wide variety of applications. It can be applied wherever dot products are in use e.g. Kernel PCA, kernel FLD, ...

RVVIII A

Good overview, software, and tutorials available on http://www.kernel-machines.org/

B. Leibe

## RVIIIA Summary: SVMs Limitations How to select the right kernel? Requires domain knowledge and experiments... How to select the kernel parameters? (Massive) cross-validation. Usually, several parameters are optimized together in a grid search. Solving the quadratic programming problem Standard QP solvers do not perform too well on SVM task. Dedicated methods have been developed for this, e.g. SMO. Speed of evaluation Evaluating $y(\mathbf{x})$ scales linearly in the number of SVs. Too expensive if we have a large number of support vectors. $\Rightarrow$ There are techniques to reduce the effective SV set. Training for very large datasets (millions of data points) Stochastic gradient descent and other approximations can be used B. Leibe

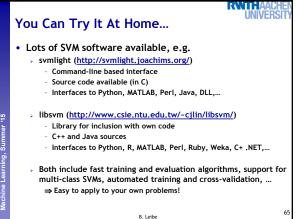

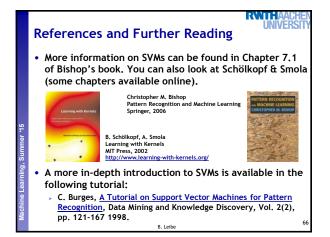